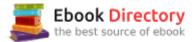

# The book was found

# Microsoft Publisher 2013: Comprehensive (Shelly Cashman Series)

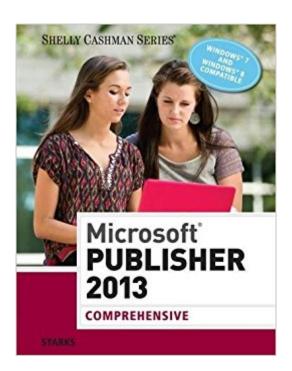

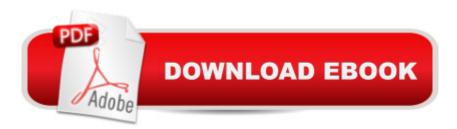

## **Synopsis**

Introduce your students to the latest that Microsoft Office has to offer with the new generation of Shelly Cashman Series books! For the past three decades, the Shelly Cashman Series has effectively introduced computer skills to millions of students. With MICROSOFT PUBLISHER 2013, we're continuing our history of innovation by enhancing our proven pedagogy to reflect the learning styles of today's students. In this text you'll find features that are specifically designed to engage students, improve retention, and prepare them for future success. Our trademark step-by-step, screen-by-screen approach now encourages students to expand their understanding of MICROSOFT PUBLISHER 2013 through experimentation, critical thought, and personalization. With these enhancements and more, the Shelly Cashman Series continues to deliver the most effective educational materials for you and your students.

## **Book Information**

Series: Shelly Cashman Series

Paperback: 832 pages

Publisher: Course Technology; 1 edition (December 23, 2013)

Language: English

ISBN-10: 1285167279

ISBN-13: 978-1285167275

Product Dimensions: 1.2 x 8.2 x 10.5 inches

Shipping Weight: 3.2 pounds (View shipping rates and policies)

Average Customer Review: 4.2 out of 5 stars 7 customer reviews

Best Sellers Rank: #92,893 in Books (See Top 100 in Books) #47 inà Books > Computers & Technology > Graphics & Design > Desktop Publishing #51 inà Books > Arts & Photography > Graphic Design > Typography #1810 inà Â Books > Textbooks > Computer Science

### Customer Reviews

Office 2013 and Windows 8. Windows 7 Reference. Office 365 Essentials. 1. Creating a Flyer. 2. Publishing a Trifold Brochure. 3. Designing a Newsletter. 4. Creating a Custom Publication from Scratch. 5. Using Business Information Sets. 6. Working with Publisher Tables. 7. Formatting and Merging Publications. 8. Generating Data-Driven Catalogs. 9. Sharing and Distributing Publications. 10. Editing Large-Scale Publications. 11. Creating an Interactive Web Site. Appendices. A. Project Planning Guidelines.

Joy L. Starks is a Professor of Computer and Information Technology at Indiana University Purdue University Indianapolis. She has written chapters in several of the Shelly Cashman Series Office books and authored the Photoshop, Java Programming, and Microsoft Publisher series of books. In addition to speaking engagements, she hosts the nationally-renowned Tech Camp for Teachers on the IUPUI campus each summer.

I love this book, it explains how to steps!

this book is a great resource for MS Publisher which is a wonder versital program. It is amazing what can be accomplished with Publisher. This book shows you all Publisher can do.

Need to read the step closer or you will be lost.

was what I wanted at a good price

Good, but WAY overpriced.

Very satisfied

Was brand new not even used or opened!

### Download to continue reading...

Microsoft Publisher 2013: Comprehensive (Shelly Cashman Series) Microsoft Publisher 2013: Complete (Shelly Cashman Series) Microsoft Access 2013: Complete (Shelly Cashman Series) Shelly Cashman Series Microsoft Office 365 & Excel 2016: Comprehensive Shelly Cashman Series Microsoft Office 365 & Access 2016: Comprehensive Shelly Cashman Series Microsoft Office 365 & Excel 2016: Intermediate Shelly Cashman Series Microsoft Office 365 & Office 2016: Advanced Shelly Cashman Series Microsoft Office 365 & Excel 2016: Intermediate, Loose-leaf Version Shelly Cashman Series Microsoft Office 365 & Office 2016: Introductory Enhanced Microsoft Excel 2013: Comprehensive (Microsoft Office 2013 Enhanced Editions) Enhanced Microsoft Access 2013: Comprehensive (Microsoft Office 2013 Enhanced Editions) New Perspectives on Microsoft Excel 2013, Comprehensive Enhanced Edition (Microsoft Office 2013 Enhanced Editions) Microsoft Office Productivity Pack: Microsoft Excel, Microsoft Word, and Microsoft PowerPoint Teachers Discovering Computers: Integrating Technology in a Changing World (Shelly Cashman Series) Enhanced

Microsoft Office 2013: Introductory (Microsoft Office 2013 Enhanced Editions) Enhanced Microsoft Office 2013: Introductory, Spiral-bound Version (Microsoft Office 2013 Enhanced Editions) Enhanced Microsoft Access 2013: Illustrated Complete (Microsoft Office 2013 Enhanced Editions) Enhanced Microsoft Excel 2013: Illustrated Complete (Microsoft Office 2013 Enhanced Editions) Enhanced Microsoft Word 2013: Illustrated Complete (Microsoft Office 2013 Enhanced Editions) Microsoft Publisher 2002: A Comprehensive Approach, Student Edition

Contact Us

DMCA

Privacy

FAQ & Help